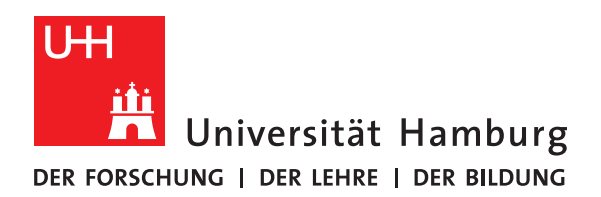

# UNIVERSITÄTSARCHIV – HANDREICHUNG NR. 3:

# **SCAN- UND ERFASSUNGSREGELN FÜR DIE ELEKTRONISCHE AKTENFÜHRUNG AN DER UNIVERSITÄT HAMBURG**

Stand: November 2017

# **INHALTSVERZEICHNIS**

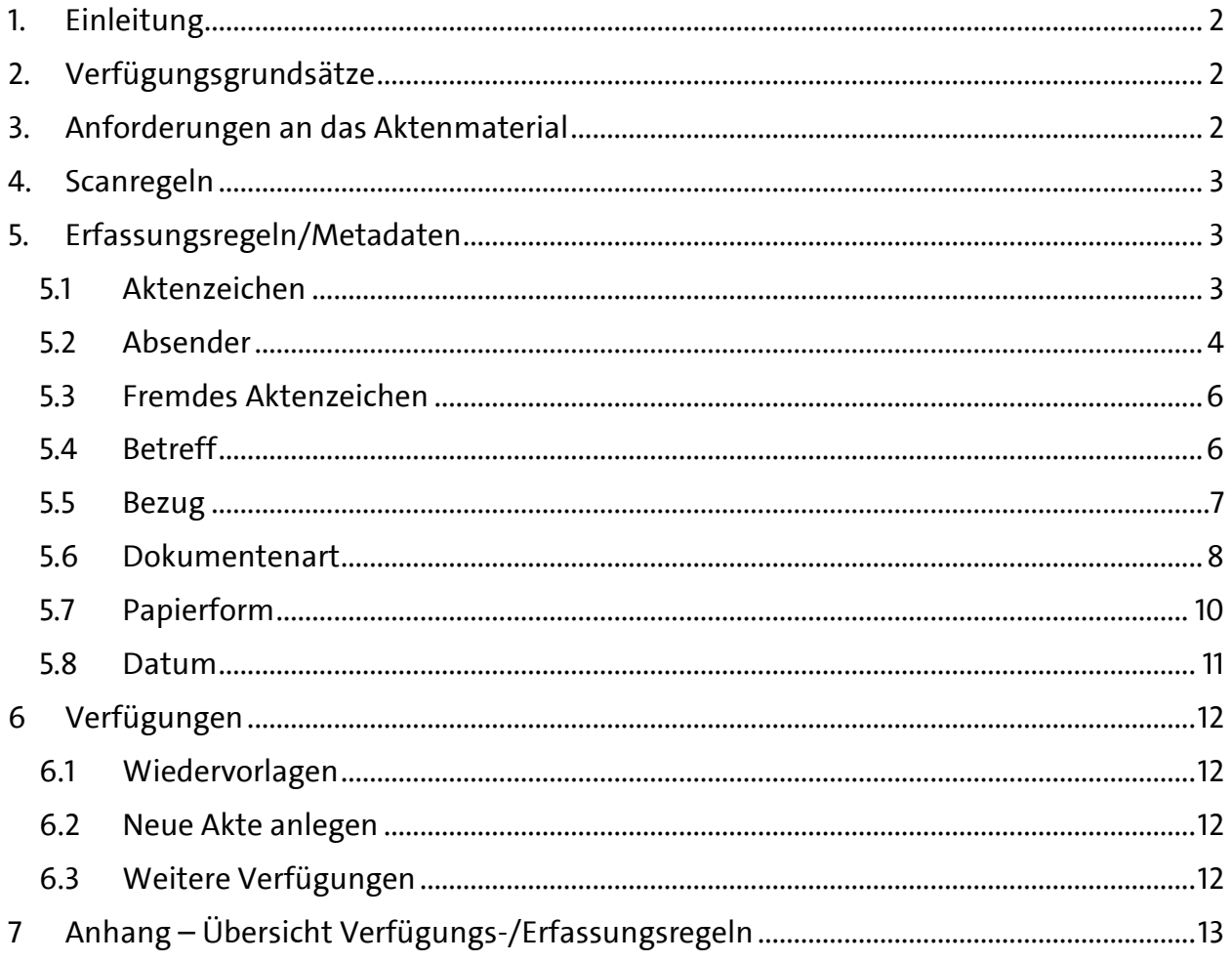

### **1. EINLEITUNG**

Dieses Regelwerk bezieht sich auf den Umgang mit elektronischen Akten an der Universität Hamburg. Um nachhaltig, wirtschaftlich und rechtssicher handeln zu können, ist es wichtig, Unterlagen und Aufzeichnungen strukturiert in Akten abzulegen. Für eine strukturierte Vergabe von Metadaten ist es erforderlich, bestimmte Regularien als Hilfestellung vorzugeben, um die tägliche Arbeit mit den Aufzeichnungen in elektronischer und papierbasierter Form bewältigen zu können.

Derzeit stehen elektronische Akten im Sinne dieser Handreichung nur den Benutzerinnen und Benutzern von ELDORADO zur Verfügung. Aus diesem Grund berücksichtigen die hier aufgeführten Regeln die Spezifika des Systems ELDORADO in besonderem Maße. Sollten in Zukunft Systemwechsel, technische oder organisatorische Änderungen erfolgen, wird dieses Regelwerk zeitnah angepasst.

# **2. VERFÜGUNGSGRUNDSÄTZE**

(1) Dokumente, die den Sachbearbeiterinnen und Sachbearbeitern elektronisch vorliegen, sollen ausschließlich mit dem Drucker ELDORADO bzw. ELDORADO PDF zur Akte verfügt werden. Lediglich Dokumente, die nur in Papierform vorliegen oder in Papierform mit handschriftlichen Vermerken, Verfügungen, Anmerkungen und Handzeichen versehen sind, müssen weiterhin zum Scannen in die Registratur gegeben werden.

(2) Die Sachbearbeiterinnen und Sachbearbeiter nehmen bei der elektronischen Verfügung die Ersterfassung der Dokumente vor. Die Registratursachbearbeiterinnen und -sachbearbeiter ergänzen die Metadaten der elektronisch eingehenden Dokumente bzw. scannen und verschlagworten die in Papierform zur Akte verfügten Dokumente.

(3) Dokumente mit personenbezogenen oder sonstigen sensiblen Daten dürfen nur in zugriffsbeschränkten Akten verfügt werden. Fehlt eine Zugriffsbeschränkung, ist die Registratur sowie die/der eigene Vorgesetzte in Kenntnis zu setzen.

(4) Elektronisch verfügte Dokumente sind in der Regel ab Eingang im Universitätsarchiv nach einem Tag bzw. spätestens nach zwei Tagen in ELDORADO verfügbar. Die Bearbeitung von Dokumenten in Papierform verlangt eine höhere Bearbeitungszeit.

### **3. ANFORDERUNGEN AN DAS AKTENMATERIAL**

(1) Verfügungen werden auf Papierdokumenten möglichst im oberen Dokumentendrittel notiert. Ein Blattrand, der kleiner als 1,5 cm ist führt dazu, dass Geschriebenes oder Gedrucktes u.U. nach dem Scannen nicht mehr erkennbar ist.

(2) Handschriftliche Notizen sollten in Abstand zur Betreffzeile des Dokumentes vermerkt werden. Auf diese Weise wird ein erhöhter Bearbeitungsaufwand vermieden.

(3) Handschriftliche Informationen sind klar und deutlich lesbar auf dem Dokument zu notieren. Dunkle Textmarker (z.B. rot, orange oder blau) sind zu vermeiden, da markierte Stellen nach dem Scannen schwarz angezeigt werden.

(4) Aktenrelevante Notizen oder Verfügungen auf Haft-/Klebezetteln sind zu unterlassen. Notizen und Verfügungen sind ggf. auf der Rückseite des betreffenden Dokumentes bzw. auf einem gesonderten Blatt zu vermerken. So kann ein Informationsverlust ausgeschlossen werden.

(5) Büroklammern und Heftklammern sollten vermieden werden, da das Entfernen im Universitätsarchiv den Scanprozess deutlich verlangsamt.

### **4. SCANREGELN**

(1) Die im Universitätsarchiv vorhandenen Scanner können für die Formate DIN A3 bis DIN A6 eingesetzt werden. Zur besseren Lesbarkeit kann die individuelle Bildschirmdarstellung über die Größenansicht angepasst werden.

(2) Dokumente werden grundsätzlich schwarz-weiß in ELDORADO abgelegt. Wenn diese jedoch wichtige Informationen enthalten, z.B. Handzeichen und Anmerkungen von P, VP oder K, oder es der besseren Übersichtlichkeit dient, sollen Dokumente in Farbe abgelegt werden.

(3) Ist ein Schriftstück oder eine handschriftliche Notiz schlecht lesbar, ist die Qualität durch einen abdunkelnden Scan oder einen Farb-Scan zu erhöhen.

# **5. ERFASSUNGSREGELN/METADATEN**

Von der sachbearbeitenden Stelle ist die Angabe eines Aktenzeichens und eines Betreffs zwingend erforderlich. Ohne diese Angaben werden Dokumente im Universitätsarchiv nicht bearbeitet.

#### 5.1 AKTENZEICHEN

Das Aktenzeichen muss von der Sachbearbeiterin bzw. dem Sachbearbeiter angegeben werden. Ist keine fachspezifische Sachakte vorhanden, muss eine neue Akte angelegt werden. Es können einem Dokument mehrere Aktenzeichen zugeordnet werden, wenn ein Dokument verschiedene Sachverhalte beinhaltet.

Kann ein Dokument keinem Aktenzeichen zugeordnet werden, legen die Mitarbeiterinnen und Mitarbeiter des Universitätsarchivs nach Rücksprache mit der Sachbearbeiterin bzw. dem Sachbearbeiter ein neues Aktenzeichen fest.

#### 5.2 ABSENDER

#### (1) Absender

Allen Dokumenten wird bei der Erfassung ein Absender zugewiesen. Als Absender gilt der Unterzeichner. Erfasst wird grundsätzlich die kleinste identifizierbare Organisationseinheit, zu der der Unterzeichner gehört. Der Absender ist aus der Absenderliste zu übernehmen. Hiervon ist nur abzuweichen bei

- Nr. 1 Schriftstücken ohne Unterschrift. In diesen Fällen gilt der Verfasser als Absender (z.B. bei E-Mails).
- Nr. 2 Schriftstücken mit mehreren Absendern.
	- (a) Ketten-E-Mails: Hier gilt der Verfasser der jüngsten E-Mail als Absender. Der Verfasser der ältesten E-Mail (Auslöser) ist unter Bezug zu erfassen (s. Punkt 4.5). Bei der Ablage von Ketten-E-Mails sind einzelne Zwischenschritte im Kontext einer Akte nicht erkennbar und können auch nicht recherchiert werden. Ketten-E-Mails sind daher nach Möglichkeit zu vermeiden.
	- (b) Verträge, Vereinbarungen und Kooperationen: Hier werden alle Unterzeichner als Absender aufgenommen und durch Semikolon getrennt. Im Absenderfeld sind in diesem Fall die in der Absenderliste hinterlegten offiziellen Abkürzungen der Organisationseinheiten zu verwenden (Bsp.: UHH; SUB). Wenn keine offizielle Abkürzung existiert, ist der vollständige Eigenname zu verwenden.
- Nr. 3 Schriftstücken von Bürgern und persönlichen Anträgen bzw. anderen Schreiben von Mitarbeitern, die erkennbar in eigener (persönlicher) Sache – nicht im Namen der Organisationseinheit – geschrieben sind. In diesen Fällen ist, sofern vorhanden, der vollständige Name des Verfassers einzutragen: *Name, Vorname Titel*.
- Nr. 4 Schriftstücke ohne identifizierbaren Absender. In diesen Fällen ist der Absender "nicht erkennbar" einzutragen.

#### (2) Absenderliste

In der Absenderliste werden ausschließlich Organisationseinheiten – niemals Namen – hinterlegt. Wird ein neuer Absender hinzugefügt, ist folgende Struktur einzuhalten:

offizielle Abkürzung – vollständiger Eigenname – übergeordnete Organisationseinheit

Diese Regelung kann wie folgt konkretisiert werden. Die Aufzählungen unter Nr. 1 und 2 dienen als Beispiele zur Verdeutlichung der Absenderstruktur. Sie sind nicht abschließend.

#### Nr. 1 Externe Absender:

Externe Absender sind Behörden der FHH, Bundesländer, Unternehmen, Zeitungen oder anderweitige Organisationen.

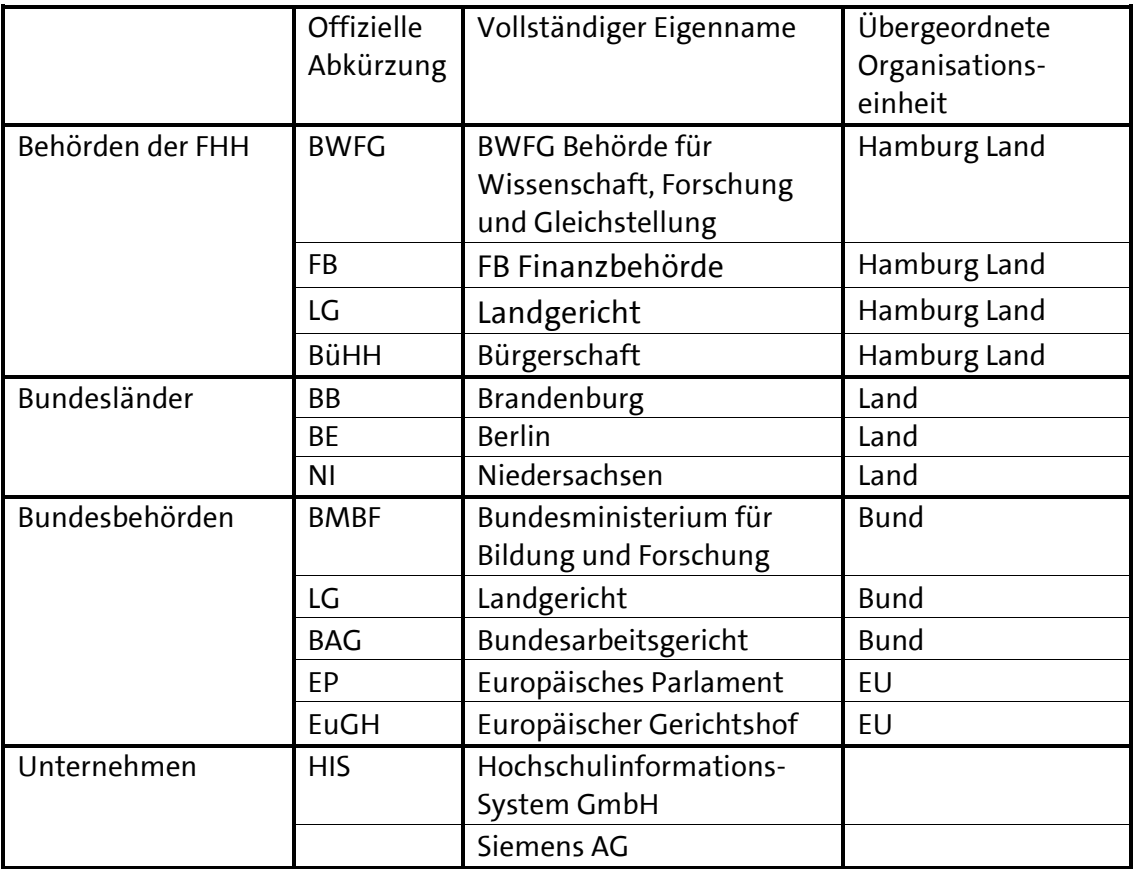

Die Ämter der hamburgischen Behörden werden nicht als eigene Absender erfasst; ebenso die Behörden der anderen Bundesländer - z.B. Bayerisches Staatsministerium des Innern wird nur unter BY Bayern Land aufgeführt.

#### Nr. 2 Interne Absender:

Interne Absender sind die Organisationseinheiten der Universität (z.B. Abteilungen und Referate der Präsidialverwaltung, Fakultäten und Departments).

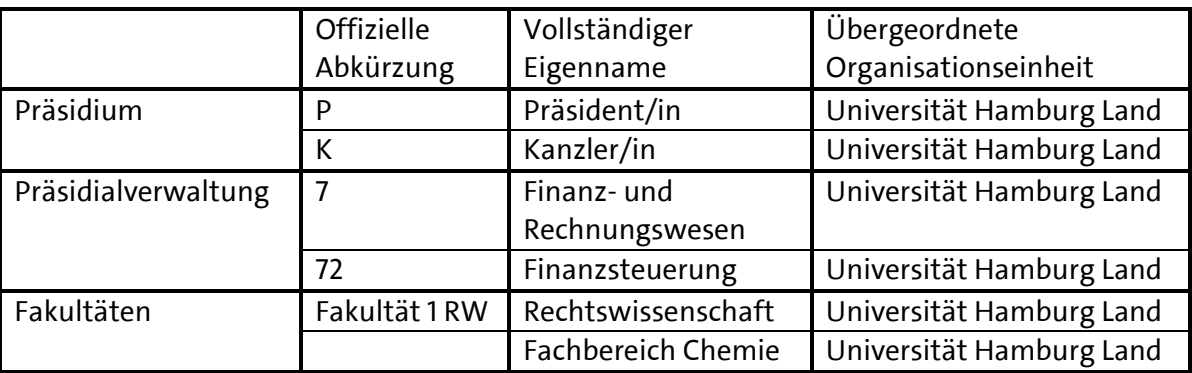

(3) Es dürfen grundsätzlich keine Absender in der Absenderliste gelöscht werden, da ein gelöschter Absender zwar für alle zuvor damit erfassten Dokumente hinterlegt bliebe, aber nicht mehr mit Hilfe der Absenderliste recherchierbar wäre.

Ausnahme:

Bei Vorliegen eines Schreibfehlers ist ein neuer Absender anzulegen und bereits vorhandene Dokumente sind entsprechend zu korrigieren.

(4) Die Absenderliste darf ausschließlich von dem bzw. der fachlich Verantwortlichen oder deren/dessen Stellvertreterin/Stellvertreter geändert werden.

(5) Ist ein Absender nicht im Dokument erkennbar, geben die Sachbearbeiterinnen und Sachbearbeiter einen Absender an.

#### 5.3 FREMDES AKTENZEICHEN

(1) Fremde Aktenzeichen sind Ordnungszeichen, die demselben Dokument in einer anderen Dokumentensammlung zugewiesen wurden. Beispiele hierfür sind SAP-Buchungsnummern, Bestellnummern, Förderkennzeichen oder Gerichtsaktenzeichen.

(2) Das Feld muss von der Registratursachbearbeiterin bzw. dem -sachbearbeiter ausgefüllt werden, wenn ein fremdes Aktenzeichen eindeutig im Dokument erkennbar ist.

#### 5.4 BETREFF

(1) Als Betreff ist grundsätzlich die inhaltliche Betitelung eines Dokuments in der Erfassungsmaske einzutragen.

(2) Ist keine Betitelung im Dokument vorhanden, muss die Sachbearbeiterin bzw. der Sachbearbeiter einen aussagekräftigen Betreff angeben. Ist bereits ein Titel vorhanden, der jedoch nicht aussagekräftig ist, können von der Sachbearbeiterin bzw. dem Sachbearbeiter zusätzliche sachliche Angaben gemacht werden, auch z.B. um mehrere Dokumente als einen Vorgang zu kennzeichnen.

(3) Der Betreff ist kurz, prägnant und inhaltsbezogen. Er darf kein Pauschalbegriff sein (z.B. Universität, Lehre, Forschung, Antwort), weil diese Begriffe die Suche nicht genügend eingrenzen. Er sollte grundsätzlich nicht mit Leerzeichen, Sonderzeichen (Ausnahme: §-Zeichen), Kleinbuchstaben oder bei E-Mails mit AW, WG etc. beginnen.

(4) Folgende Regelungen gelten für die Schreibweise:

- Nr. 1 Es gilt die deutsche Rechtschreibung nach dem Duden (z.B. E-Mail). Dies gilt auch für Fremdwörter.
- Nr. 2 Abkürzungen dürfen nicht verwendet werden. Eine Ausnahme sind Gesetze, hier ist die Langform nicht erforderlich (z.B. HmbHG).
- Nr. 3 Zahlen werden grundsätzlich als Zahl und nicht als Wort geschrieben (Ausnahme: Eigennamen, z.B. Erste Hilfe).
- Nr. 4 Ein Datum ist als achtstellige Ziffer anzugeben in der Reihenfolge Tag, Monat, Jahr mit Punkten nach der Tages- und Monatsangabe (z.B. 17.01.2017); s.a. Punkt 8.
- Nr. 5 Wortzusammensetzungen mit Bindestrichen sind zu vermeiden (z.B. Drittmittel-Beschäftigung, stattdessen Drittmittelbeschäftigung).
- Nr. 6 Bindestrichtrennungen beim Zeilenumbruch sind nicht zulässig.

(5) Personenbezogene Daten im Betreff sind grundsätzlich nur bei geschützten Dokumenten (in zugriffsbeschränkten Akten, s. Punkt 2 (3)) zulässig. Es ist folgende Schreibweise zu verwenden: Name, Vorname, Titel.

(6) Auf Anlagen wird am Ende des Betreffs hingewiesen. Beispiele: Antrag auf Beschaffung von Dienstsiegeln für das Prüfungsamt 2 (Anlage); Veröffentlichung Prüfungsordnung Master of European and European Legal Studies (2 Anlagen).

Spezifische Anlagen kann die Registratur im Betreff ergänzen, sofern die Sachbearbeiterinnen und Sachbearbeiter ausdrücklich darauf hinweisen. Beispiel: Stellungnahme zum Höhergruppierungsantrag von Muster, Max (Anlage: Stellenbeschreibung 1 WissAng E14).

(7) Wird eine Vertragskopie zur Akte verfügt, so wird dieses auch als solche gekennzeichnet und wird nicht in Papierform zusätzlich aufbewahrt.

(8) Zeitraumangaben im Betreff sind nach folgendem Muster anzugeben: 01.01.2017-30.06.2017

#### 5.5 BEZUG

(1) Als Bezug sind ausschließlich andere Schriftstücke anzugeben, auf die sich das Dokument bezieht. Es ist Dokumentenart, Datum und Absender anzugeben. Sofern vorhanden, ist hier der Absender ausschließlich mit seiner offiziellen Abkürzung zu erfassen (Beispiele: Schreiben vom 06.01.2009, BWFG. Vertrag vom 25.01.2009 UHH, SUB). Das Feld muss ausgefüllt werden, wenn ein Bezug erkennbar ist. Ein PSP-Element wird hier ebenfalls angegeben, sofern im Dokument erkennbar.

(2) Auch die älteste E-Mail einer sog. Ketten-E-Mail ist wie oben beschrieben unter Bezug zu erfassen (s.a. Kapitel 5.2 (1) Nr. 2 (a)).

(3) Anlagen werden nicht im Feld "Bezug", sondern im Feld "Betreff" erfasst, s. Kapitel 5.4 (1).

(4) Das Feld "Bezug" muss von der Registratursachbearbeiterin bzw. dem -sachbearbeiter ausgefüllt werden, wenn ein Bezug eindeutig im Dokument erkennbar ist.

(5) Die Sachbearbeiterinnen und Sachbearbeiter werden um Vorschläge gebeten.

#### 5.6 DOKUMENTENART

#### (1) Abgrenzung Dokument und Anlage

Dokumente können durch Anlagen ergänzt werden. Anlagen bilden mit dem Hauptdokument eine Einheit und bieten Zusatzinformationen, die im Hauptdokument nicht enthalten sind. Anlagen können nicht einzeln recherchiert werden. Die Sachbearbeiterinnen und Sachbearbeiter sind für die Abgrenzung verantwortlich. Ein Papierdokument (Hauptdokument plus ggf. Anlagen) wird von einem weiteren Papierdokument mit einem orangefarbenen Trennblatt getrennt.

(2) Allen Schriftstücken wird bei der Erfassung eine Dokumentenart von der zuständigen Registratursachbearbeiterin bzw. dem zuständigen Registratursachbearbeiter zugewiesen.

#### (3) Dokumentenarten

Die unterschiedlichen Dokumentenarten sind wie folgt definiert:

- Nr. 1 **Angebote Ausschreibung nach VOL/VOB** sind Bieterunterlagen für Lieferungen und Leistungen im öffentlichen Ausschreibeverfahren.
- Nr. 2 **Anträge sind** Begehren auf Vornahme einer bestimmten Tätigkeit durch die Verwaltung (z.B. Höhergruppierungsantrag, Antrag auf Studiengebührenbefreiung)
- Nr. 3 **Ausschreibungstexte** werden für Stellenausschreibungsformulare (für Technisches, Verwaltungs- und Wissenschaftliches Personal) zur Veröffentlichung im Internet und in der Presse verwendet.
- Nr. 4 **Bauzeichnungen** oder **-pläne** sind technische Zeichnungen eines Bauvorhabens.
- Nr. 5 **Berichte, Gutachten** sind sachliche Wiedergaben eines Geschehens oder Sachverhalts. Hierzu zählen auch Gutachten, diese werden jedoch durch eine/n Sachverständige/n erstellt.
- Nr. 6 **Bescheide** teilen rechtsverbindliche Entscheidungen zu einem Sachverhalt mit. Hierunter fallen ausschließlich Sachakten (z.B. Widerspruchsbescheid, Gebührenbescheid).
- Nr. 7 **Drucksachen** bereiten die Sitzungen der Legislative und des obersten Exekutivvorgangs vor und werden von diesen beschlossen. Es gibt z.B. Bürgerschafts-, Senats-, Bundesrats- und Bundestagsdrucksachen sowie Drucksachen der EU bzw. anderer internationaler Gremien. Als Bürgerschaftsdrucksachen gelten auch Anfragen und Drucksachenentwürfe, die nicht beschlossen wurden.
- Nr. 8 **Formulare**, **Formblätter** und **Vordrucke** sind zum Ausfüllen bestimmte Dokumente, die in standardisierter Form immer dieselben Informationen abfragen.
- Nr. 9 **Foto, Bild** sind visuell wiedergegebene Darstellungen/Aufzeichnungen.
- Nr. 10 **Gerichtsentscheidungen** sind Gerichtsurteile, Gerichtsbescheide und Gerichtsbeschlüsse (z.B. Kostenfestsetzungsbeschluss). Klagerücknahmen sowie Vergleiche, die zwischen Kläger und Beklagtem geschlossen werden, fallen ebenfalls hierunter.
- Nr. 11 **Gesetze, Satzungen und Verordnungen** sind Rechtsnormen. Hierzu zählen auch Satzungen der Universität und Prüfungsordnungen. Gesetze, Satzungen und Verordnungen werden im Amtlichen Anzeiger und im Bundesgesetzblatt veröffentlicht.
- Nr. 12 **Kassenanordnungen** sind Unterlagen, die eine Ein- oder Auszahlung begründen. Den Kassenvordrucken (z.B. Auszahlungs- oder Annahmeanordnung) sind alle begründenden Unterlagen als Anlagen beizufügen, da Zweck und Anlass der Kassenanordnung nachvollziehbar sein müssen.
- Nr. 13 **Lieferscheine** dienen als Nachweis über gelieferte Waren oder erbrachte Dienstleistungen.
- Nr. 14 **Organigramme**, **Grafiken** sind Darstellungen, mit denen ein komplexer Sachverhalt vereinfacht wiedergegeben wird.
- Nr. 15 **Personalverfügungen** sind individuell-konkrete Anordnungen Erlasse. Die Verfügung ist eine einseitige Anordnung, mit der eine Veränderung des Dienst- bzw. Arbeitsverhältnisses mitgeteilt wird (Bsp.: Einstellung, Weiterbeschäftigung, Ausscheiden etc.).
- Nr. 16 **Präsentationen** sind Folienzusammenstellungen für einen Vortrag.
- Nr. 17 **Presseartikel** sind Artikel, die in einer Zeitung oder Zeitschrift erscheinen. Hierzu zählen auch Presseartikel im Internet.
- Nr. 18 **Protokolle** halten oder legen fest, zu welchem Zeitpunkt welcher Vorgang veranlasst oder besprochen wurde.
- Nr. 19 **PSP-Element**e werden für Drittmittelprojekte angelegt.
- Nr. 20 **Rechnungen** sind Dokumente, mit denen eine finanzielle Forderung geltend gemacht wird. Hierzu zählen auch **Zahlungsanforderungen**.
- Nr. 21 **Rechtsverbindliche Erklärungen** sind Dokumente, mit denen erklärt wird, auf einen Rechtsbehelf zu verzichten oder mit denen eine Unterschrift für rechtsverbindlich erklärt wird (z.B. im Drittmittelbereich).
- Nr. 22 **Schreiben** sind adressierte Schriftstücke. Sie beginnen im Gegensatz zum Vermerk mit einer Anrede des Empfängers. Auch **E-Mail** und **Fax** gelten als Schreiben.
- Nr. 23 **Schriftsätze** sind schriftliche Vorträge in Gerichtsverfahren (Klageschrift, Klageerwiderung, Anträge bei Gericht).
- Nr. 24 **Senatsbeschlüsse** sind Beschlüsse des Hamburger Senats. Sie werden im Rahmen von Niederschriften über Senatssitzungen bekanntgegeben.
- Nr. 25 **Stellenbeschreibungen** geben die einer Stelle zugeordneten Aufgaben und die dafür erforderliche fachliche Qualifikation wieder.
- Nr. 26 **Tabellen** und **Übersichten** sind Übersichten, mit denen ein komplexer Sachverhalt vereinfacht dargestellt wird.
- Nr. 27 **Tagesordnungen** fassen den geplanten Ablauf einer Sitzung oder Veranstaltung zusammen.
- Nr. 28 **Technische Bögen** sind Verfügungen, mit denen der Stellenplan geändert wird.
- Nr. 29 **Urkunden** sind Erklärungen im Rechtsverkehr. Sie sind eindeutig an der Aufschrift "Urkunde" im Dokumententext erkennbar.
- Nr. 30 **Vermerke** dokumentieren Zwischenstand und Abschluss eines Vorgangs. Sie dienen ausschließlich dem internen Geschäftsverkehr. Hierzu zählen auch Gesprächsvermerke.
- Nr. 31 **Veröffentlichungen** sind Informationen, die an die Allgemeinheit herausgegeben werden (z.B. Informationsbroschüren, Flyer, Pressemitteilungen der UHH).
- Nr. 32 **Verträge** sind zwei- oder mehrseitige Rechtsgeschäfte, bei denen die Vertragspartner einen rechtlich bindenden Willen äußern. Der Vertrag verleiht den Vertragspartnern Rechte und/oder Pflichten. Auch **Vereinbarungen** und **Kooperationen** sind als Verträge zu erfassen.
- Nr. 33 **Verwendungsnachweise** sind Nachweise über die Verwendung der Zuwendungsmittel (z.B. Drittmittel). Sie bestehen aus einem Sachbericht und einem zahlenmäßigen Nachweis aller Einnahmen und Ausgaben, **sowie einer Belegliste.**
- Nr. 34 **Vorschriften** sind von einer Verwaltungsstelle erlassene Regelungen, die keine Rechtsnormen sind. Hierzu zählen auch Schulungsunterlagen (HIS, PAISY, ELDORADO), Handbücher, **Anordnungen** und **Verfügungen** (z.B. P-Verfügungen).
- Nr. 35 **Zustellungsdokumente** sind Empfangsbekenntnisse bzw. -bestätigungen.

Diese Aufzählung ist nicht abschließend. Sie kann durch weitere Dokumentenarten ergänzt werden.

#### 5.7 PAPIERFORM

(1) Dokumente, die in Papierform aufbewahrt werden müssen, sind in den Metadaten mit JA zu kennzeichnen.

(2) Durch die sachbearbeitende Stelle erfolgt auf einem separaten Verfügungsdokument der Hinweis: Original bitte aufbewahren.

#### 5.8 DATUM

(1) Es ist grundsätzlich das Erstellungsdatum des Schriftstücks anzugeben. Ist kein Erstellungsdatum ersichtlich, wird das Datum des Posteingangs verwendet. Wenn auch dieses nicht vorhanden ist, ist das Datum der Verfügung anzugeben.

(2) Das Datum ist immer als achtstellige Ziffer zu hinterlegen, in der Reihenfolge Tag, Monat, Jahr mit Punkten nach der Tages- und Monatsangabe (z.B. 17.06.2017).

(3) Wenn nur Monat und Jahr erkennbar sind, gilt der Erste des Monats als Erstellungsdatum. Wenn nur das Jahr erkennbar ist, gilt der 01.01. des jeweiligen Jahres als Erstellungsdatum.

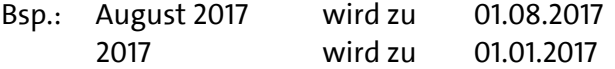

## **6 VERFÜGUNGEN**

#### 6.1 WIEDERVORLAGEN

- (1) Sachbearbeiterinnen und Sachbearbeiter haben die Möglichkeit, die weitere Bearbeitung eines Dokumentes über Wiedervorlagen zu steuern. Diese dienen u.a. der Überwachung von Fristen/Terminen und zur Nachbearbeitung der Metadaten.
- (2) Beim Wiedervorlagen-Text ist darauf zu achten, dass dieser keinen Vermerk-Charakter hat, da Vermerke aktenrelevant sind und eigenständig als Dokumente in ELDORADO hinterlegt werden müssen.

#### 6.2 NEUE AKTE ANLEGEN

- (1) Die Verfügung "neue Akte anlegen" ist der/dem zuständigen Registratursachbearbeiterin bzw. -sachbearbeiter in einer E-Mail zu übermitteln. Diese E-Mail wird von der Registratur in die betreffende Akte verfügt. Die Sachbearbeiterin bzw. der Sachbearbeiter erhält von der Registratur eine Bestätigung per E-Mail über die erfolgte Aktenzeichenanlage.
- (2) Die Verfügung kann alternativ auch auf dem zu scannenden Papierdokument oder auf einem separaten Verfügungsdokument notiert werden.

#### 6.3 WEITERE VERFÜGUNGEN

Die Verfügungen "Akte verlagern" bzw. "Aktenzeichen umzeichnen" und "Akte schließen" werden der/dem zuständigen Registratursachbearbeiterin bzw. Registratursachbearbeiter in einer E-Mail übermittelt. Diese E-Mail wird von der Registratur in die betreffende Akte verfügt. Die Verfügung kann auch auf einem zu scannenden Papierdokument oder auf einem separaten Verfügungsdokument notiert werden.

# **7 ANHANG – ÜBERSICHT VERFÜGUNGS-/ERFASSUNGSREGELN**

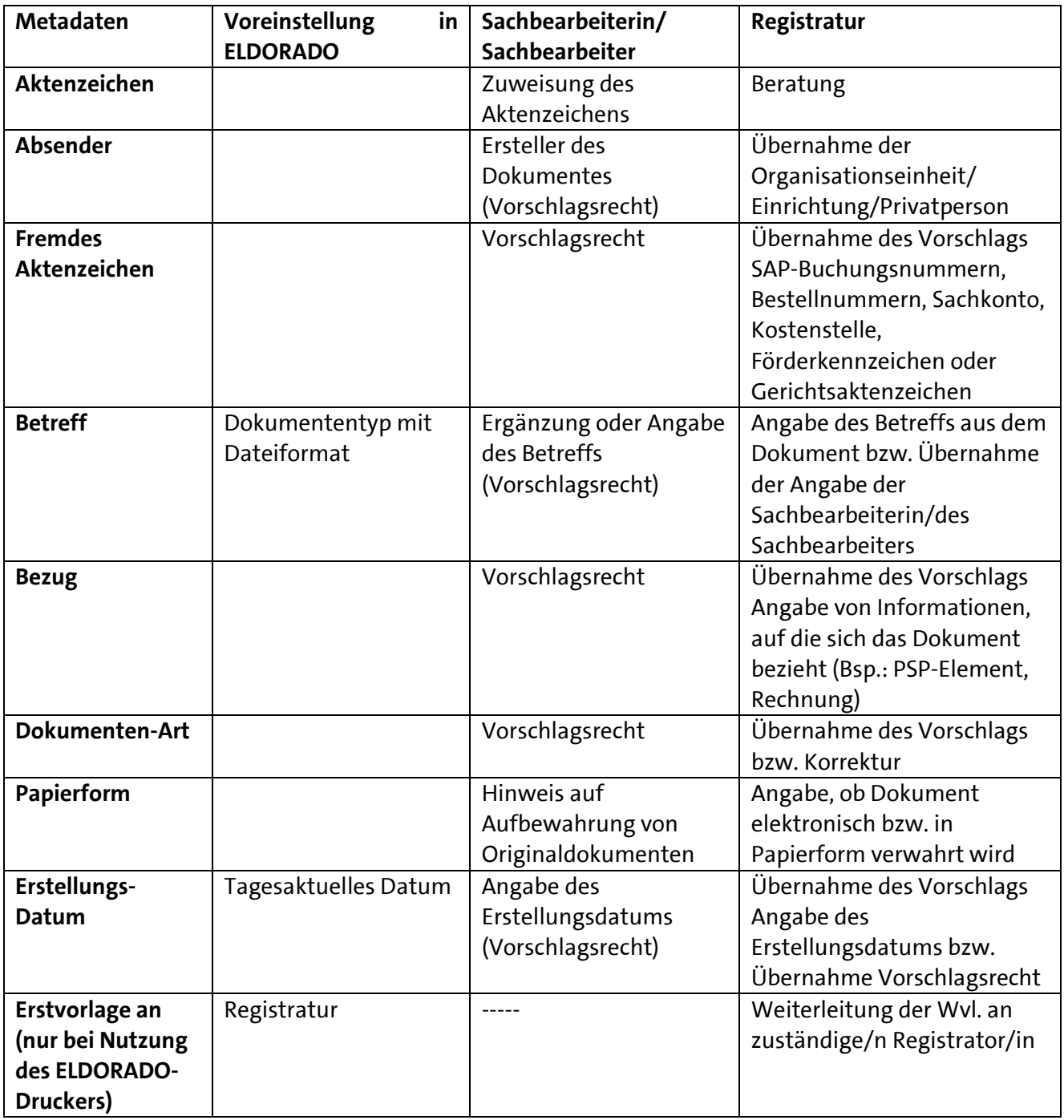